## **Natural Gas Production Sector Overview**

September 13, 2012

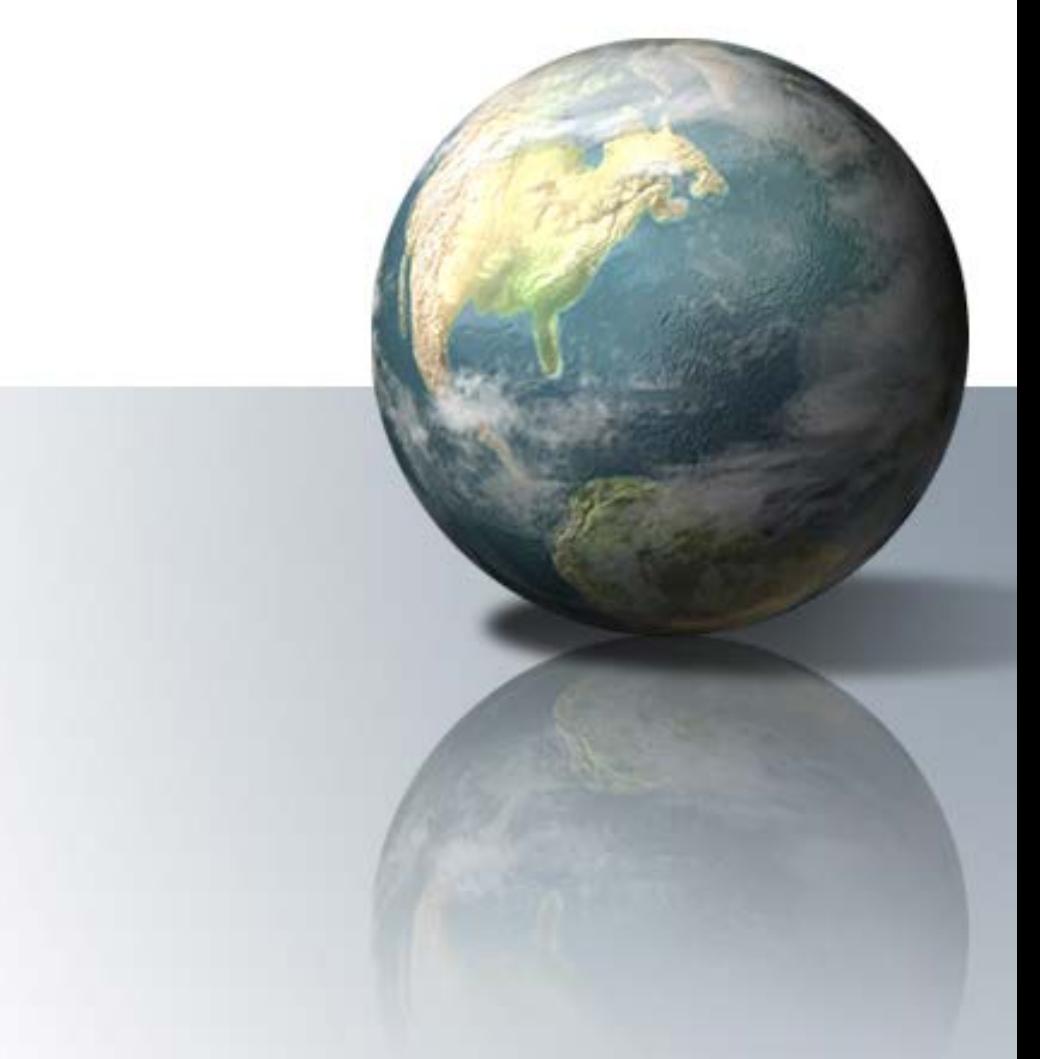

## **Natural Gas Production**

- 126.0 MMTCO2e
- 58.5% of total natural gas systems emissions

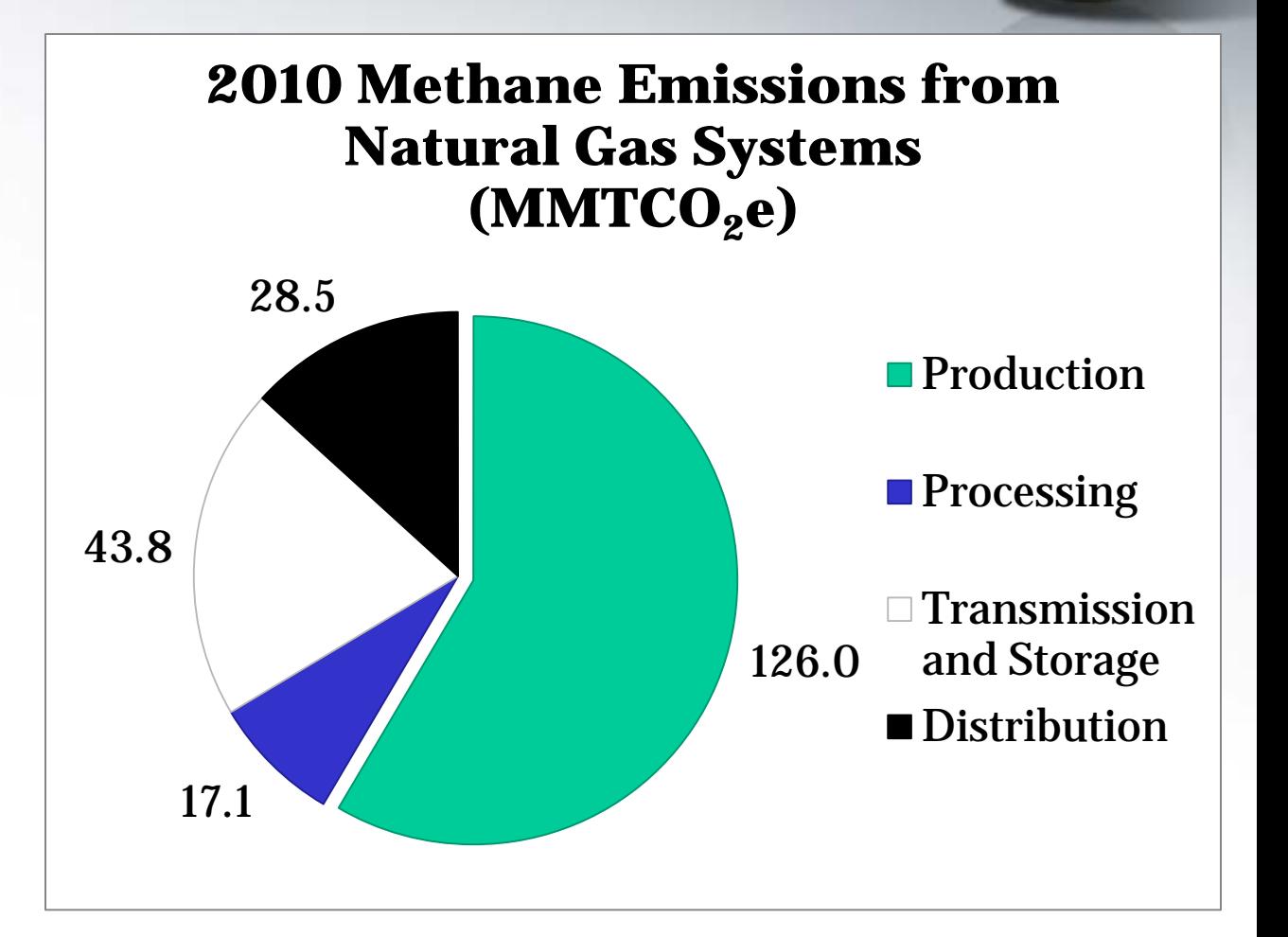

# **Background**

Natural Gas Production – Sources including fugitives (e.g., gas wells, separation equipment, gathering compressors, etc.), drilling and well completions, well workovers, liquids unloading, condensate tanks, blowdowns, upsets, etc.

#### **2012 Inventory Production Sector Emissions (MMTCO<sub>2</sub>e)**

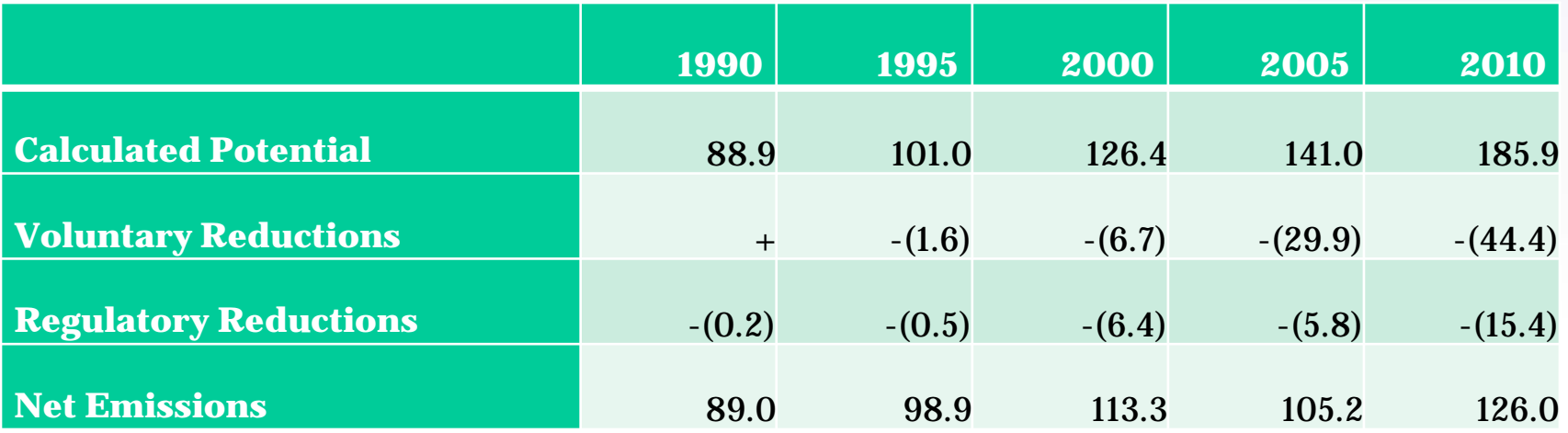

 $+$  = Does not exceed 0.05 MMTCO2e

### **Production Emission Sources Included in Inventory**

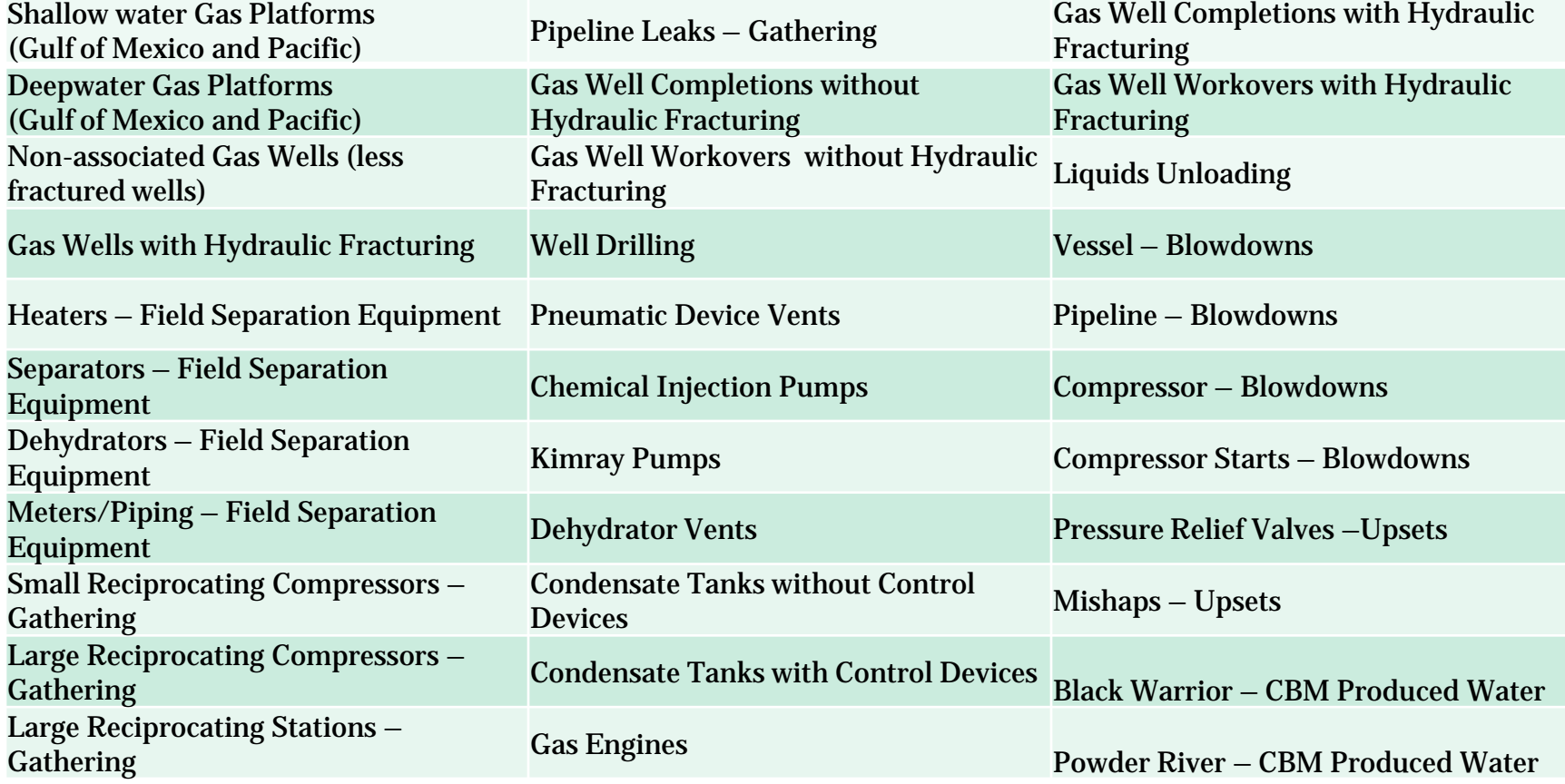

### **Production Emission Sources**

2010 Emissions from Natural Gas Production, (2012 Inventory) MMTCO2e

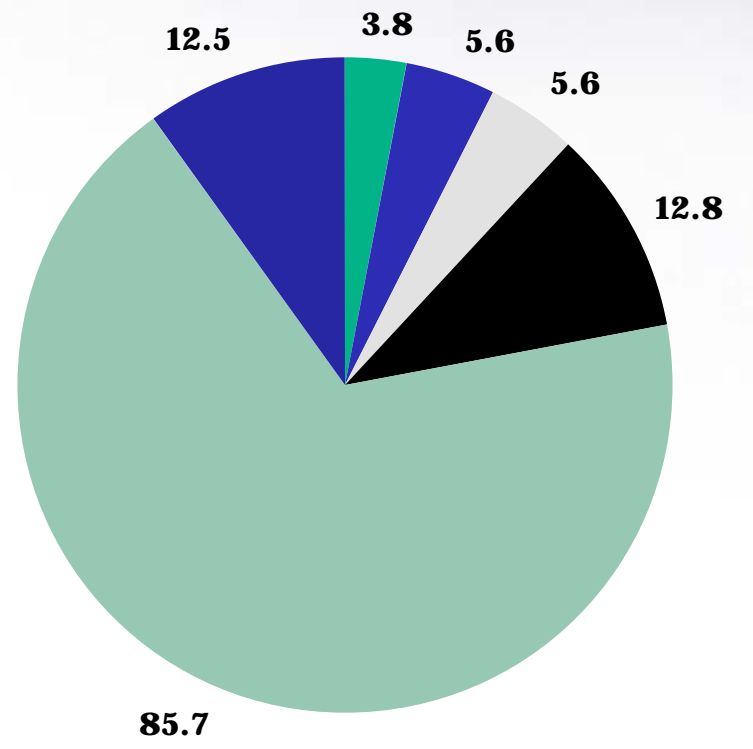

- Completions and Workovers with Hydraulic Fracturing
- **Shallow water Gas** Platforms
- Gas Enginges
- **P**neumatic Device Vents
- **Liquids Unloading**
- Other production sources

### **General Methodology Overview**

- **Step 1. Calculate potential methane**
- 1a Activity Data
- 1b Emission Factor

#### **Step 2. Compile reductions data**

- 2a Voluntary Reductions Reported to GasStar
- 2b Regulatory Reductions

#### **Step 3. Calculate Net Emissions**

### **Step 1. Calculate potential methane**

Activity Data (AD)  $\times$  Methane Emission Factor (EF) = Calculated potential

- Production Sector activity data and methane factors primarily from GRI/EPA (1996)
	- Exceptions liquids unloading and hydraulically fractured well completions/workovers

### **Step 2. Compile Reductions Data**

- Voluntary reductions activities in Production Sector include:
	- Install flash tank separators on glycol dehydrators
	- Identify and replace high-bleed pneumatic devices
	- Reduce methane emissions from compressor rod packing systems
	- Use of artificial lifts for liquids unloading
	- Reduced emissions completions at wells with hydraulic fracturing
- Regulatory reduction activities in Production Sector include:
	- State regulations requiring capture/combustion of gas from completions and workovers with hydraulic fracturing

### **Step 3. Calculate Net Emissions**

### Net Emissions = Calculated Potential – Reductions (Voluntary and Regulatory)

Example for 2010 Production Sector Emissions (2012 Inventory)

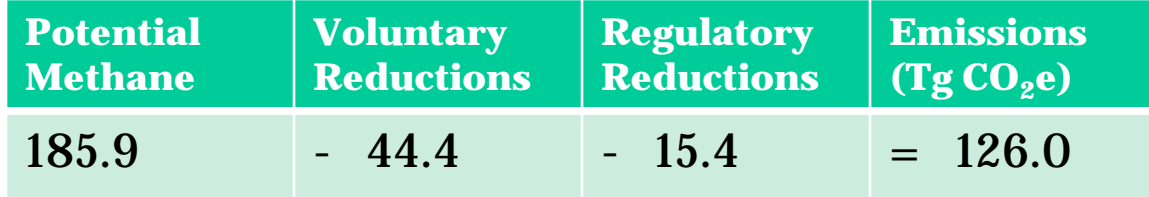